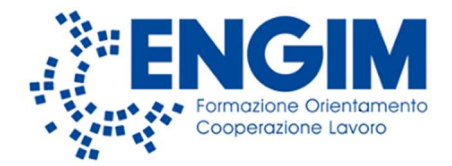

# **Documento informativo e organizzativo IeFP 2° ciclo**

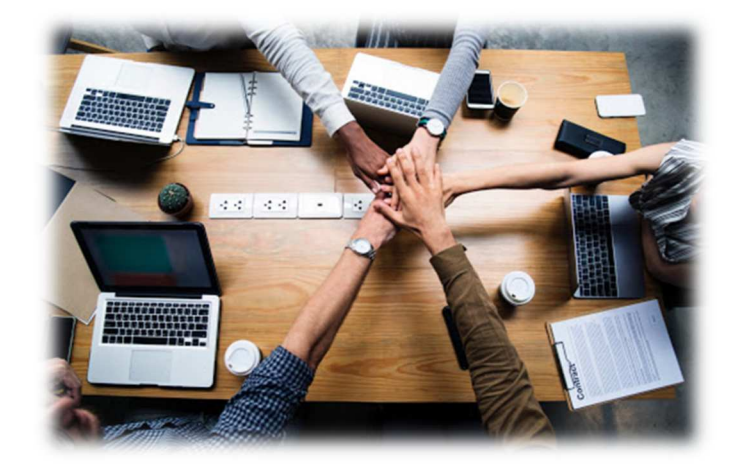

Versione n. 3 del 18/07/2023 Anno formativo 2023/2024

Le informazioni contenute nel presente documento costituiscono materiale riservato e confidenziale. Ne è vietata la riproduzione e la diffusione, anche parziale, con qualsiasi mezzo o forma.

Sede legale ed operativa:

Valbrembo "Colli": via Sombreno 2 - 24030 Valbrembo (BG) - tel. 035 527853 / fax 035 339595 / C.F. e P. Iva 03485690162 / e-mail: info@engimlombardia.org / sito: lombardia.engim.org Sedioperative:

Brembate "Centro": via IV Novembre 23 - 24030 Brembate Sopra (BG) - tel. / fax 035 332615 Brembate "Geller": via Donizetti 109/111 D1 - 24030 Brembate Sopra (BG) - tel. / fax 035 332087 Merate: viale Verdi 1 - 23807 Merate (LC) - tel / fax 039 9419102

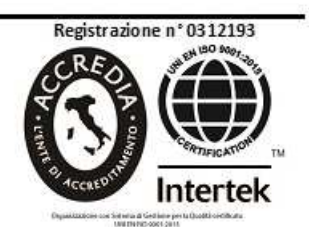

- 1 -

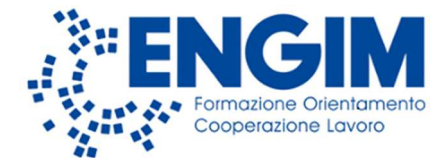

#### **Prima parte –** *Organizzazione*

## **Priorità**

Sono prioritarie l'**autonomia** e la **responsabilità** di ciascuno in una "filiera di attenzione e cura dell'altro": gli allievi *affidati* ai formatori e ai tutor, i formatori e i tutor *affidati* ai coordinatori, i coordinatori, i segretari e gli operatori ausiliari *affidati* ai responsabili di sede, i responsabili *affidati* al direttore, il direttore *affidato* al consiglio direttivo. Attraverso quattro azioni principali: **ascoltare**, **incoraggiare**, **correggere**, **sostenere**.

## **Figure**

- **Responsabile**: si occupa della gestione e organizzazione delle risorse e dei servizi formativi.
- **Segretario/a:** si occupa dell'accoglienza, della prima informazione e del flusso delle informazioni/documenti. .
- **Coordinatore**: presiede il consiglio di classe garantendo il calendario delle attività, la programmazione formativa, l'efficacia della didattica e la correttezza dei processi valutativi.
- **Formatore/trice**: progettano la lezione ed erogano direttamente il servizio formativo, valutando gli apprendimenti.
- **Tutor**: supporta nella didattica e monitora gli apprendimenti.
- **Operatrice ausiliaria**: garantisce la pulizia e il riordino degli spazi, con la collaborazione attiva da parte di tutti coloro che li vivono.

#### • **Valbrembo Colli**: aree agricola, agroalimentare, allevamenti, veicoli a motore e manutenzione macchinari agricoli (Point internazionale: Orduna).

- **Brembate di Sopra Geller**: aree elettrica, elettronica, informatica (Point internazionale: Spagna, Romania).
- **Brembate di Sopra Centro**: aree veicoli a motore, termoidraulica, ristorazione/sala bar, socio-sanitaria (Point internazionale: Spagna, Romania).
- **Valbrembo e Merate:** servizi al lavoro.

## **Contatti**

**Sedi** 

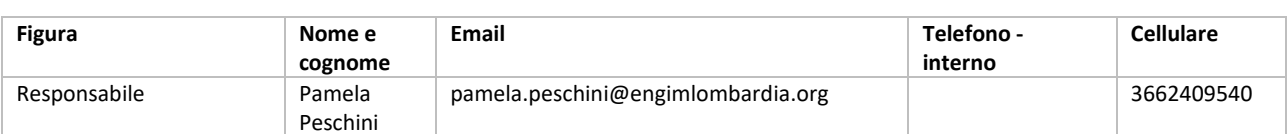

Valbrembo "Colli": via Sombreno 2 - 24030 Valbrembo (BG) - tel. 035 527853 / fax 035 339595 / C.F. e P. Iva 03485690162 / e-mail: info@engimlombardia.org / sito: lombardia.engim.org Sedioperative:

Brembate "Centro": via IV Novembre 23 - 24030 Brembate Sopra (BG) - tel. / fax 035 332615 Brembate "Geller": via Donizetti 109/111 D1 - 24030 Brembate Sopra (BG) - tel. / fax 035 332087 Merate: viale Verdi 1 - 23807 Merate (LC) - tel / fax 039 9419102

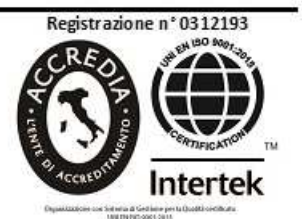

Sede legale ed operativa:

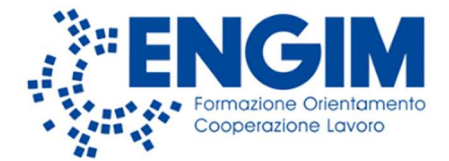

#### Sede: Valbrembo

#### E-mail: segreteria.valbrembo@engimlombardia.org

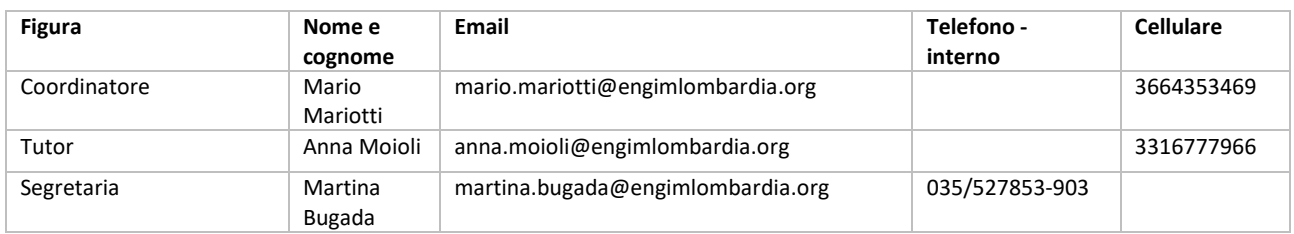

#### Sede: Brembate di Sopra "Centro" E-mail: segreteria.centro@engimlombardia.org

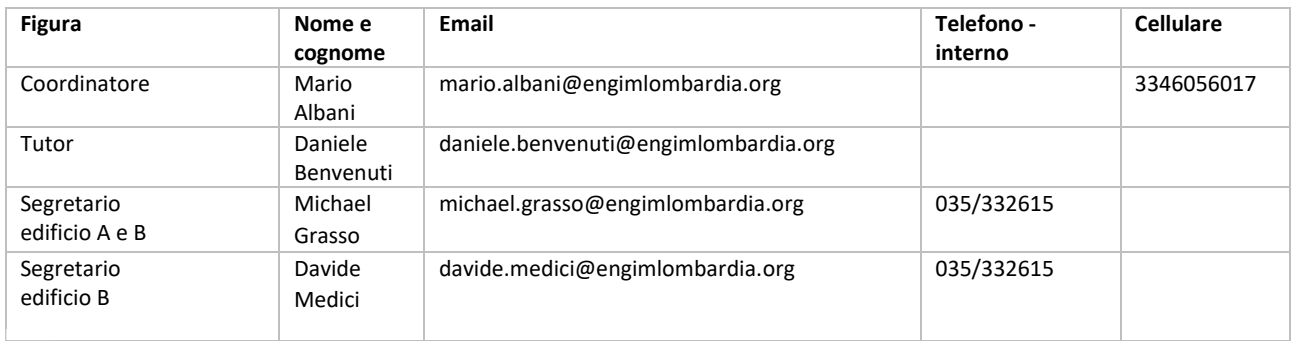

#### Sede: Brembate di Sopra "Geller" E-mail: segreteria.geller@engimlombardia.org

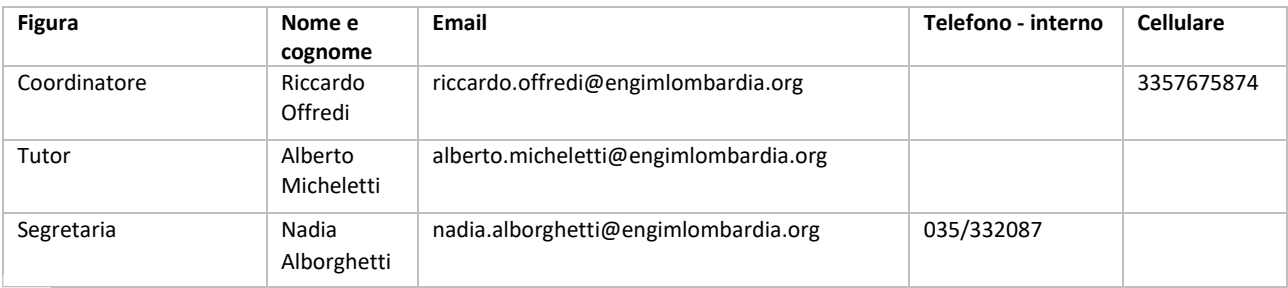

# **Orari di segreteria**

- Valbrembo "Colli": dal lunedì al venerdì **dalle 08.00 alle 13.00.**
- Brembate di Sopra "Geller": dal lunedì al venerdì **dalle 08.00 alle 13.00.**
- Brembate di Sopra "Centro": dal lunedì al venerdì dalle **09.00 alle 14.00.**

Sede legale ed operativa:

Valbrembo "Colli": via Sombreno 2 - 24030 Valbrembo (BG) - tel. 035 527853 / fax 035 339595 / C.F. e P. Iva 03485690162 / e-mail: info@engimlombardia.org / sito: lombardia.engim.org Sedioperative:

Brembate "Centro": via IV Novembre 23 - 24030 Brembate Sopra (BG) - tel. / fax 035 332615 Brembate "Geller": via Donizetti 109/111 D1 - 24030 Brembate Sopra (BG) - tel. / fax 035 332087 Merate: viale Verdi 1-23807 Merate (LC) - tel / fax 039 9419102

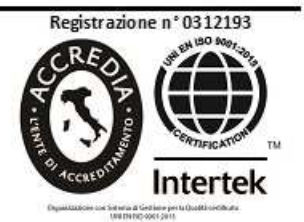

- 3 -

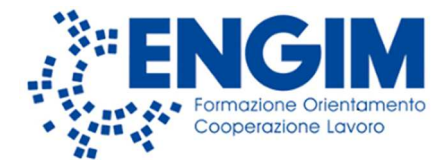

#### **Seconda parte –** *Servizi*

## **Il percorso completo a "tapp**

**Tappa 1)** - Il triennio termina con l'esame per l'ottenimento della *Qualifica di Operatore* (3° livello europeo EQF).

**Tappa 2)** - Con la qualifica di operatore si può frequentare il quarto anno per il *Diploma di Tecnico* (4° livello europeo EQF).

**Tappa 3)** - Con il diploma di tecnico ci si può specializzare e ottenere un *Certificato di Specializzazione Tecnica Superiore* (al raggiungimento del numero minimo di partecipanti).

**Tappa 4)** - Con il la Specializzazione Tecnica Superiore si può accedere all'**I***struzione Tecnica Superiore* di alta specializzazione che consente accesso all'*Università*, in accordo con le Fondazioni ITS.

Al superamento di ogni tappa è possibile iscriversi ai percorsi *Servizi al Lavoro* per essere assunti dalle imprese.

Ogni tappa può essere svolta lavorando, con il contratto di lavoro in **apprendistato.**

### **Terza parte –** *Adempimenti*

## **Documenti obbligatori**

All'avvio le famiglie degli allievi e delle allieve già iscritte devono compilare e firmare il **modulo d'iscrizione**, i **moduli sulla privacy** e le **autorizzazioni annuali**.

Ogni genitore dovrà consegnare per sé e per il proprio figlio/a: copia della **carta d'identità**, della **tessera sanitaria** e del **libretto vaccinale** (solo del figlio/a).

I percorsi sono gratuiti attraverso l'assegnazione di una "dote" che comporta la **domanda a Regione Lombardia** da parte della famiglia e la **sottoscrizione del piano di intervento personalizzato**.

Il genitore verrà contattato dalla segreteria per la firma della documentazione.

## **Didattica**

#### • **Regolamento**

Le attività si svolgono nel rispetto di un regolamento (in allegato) cui attenersi puntualmente.

#### • **Calendario**

Le lezioni si svolgono dal **lunedì al venerdì** in linea generale **dalle ore 08.00 alle ore 14.00**, con orari precisi che possono prevedere anche i pomeriggi, definiti ad inizio anno in base ai trasporti e alle specifiche normative regionali.

Il **calendario "base" annuale** viene fornito all'inizio dell'anno. Ogni variazione viene comunicata tempestivamente in modo che gli allievi possano programmare la propria attività. Nel calendario verranno specificate anche le date dei Consigli di Classe aperti ai genitori e le date dei ricevimenti dei genitori.

Brembate "Centro": via IV Novembre 23 - 24030 Brembate Sopra (BG) - tel. / fax 035 332615 Brembate "Geller": via Donizetti 109/111 D1 - 24030 Brembate Sopra (BG) - tel. / fax 035 332087 Merate: viale Verdi 1 - 23807 Merate (LC) - tel / fax 039 9419102

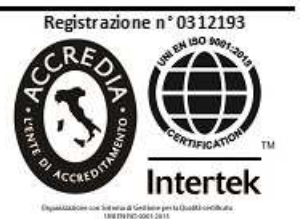

- 4 -

Valbrembo "Colli": via Sombreno 2 - 24030 Valbrembo (BG) - tel. 035 527853 / fax 035 339595 / C.F. e P. Iva 03485690162 / e-mail: info@engimlombardia.org / sito: lombardia.engim.org Sedioperative:

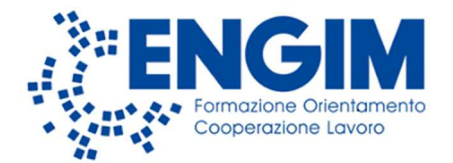

#### • **Progettazione formativa**

Si parte da una **progettazione iniziale di massima** e poi si aggiorna nel corso dell'anno.

Le attività formative sono articolate in **unità formative** che vedono i diversi ambiti di insegnamento integrarsi per realizzare dei compiti/prodotti obiettivo.

#### • **Didattica**

Formazione in aula, tecnologia e strumentazione obbligatoria

Tutte le attività di formazione verranno svolte attraverso l'utilizzo di **Office 365**, per**:**

- **Posta elettronica** per le comunicazioni e condivisione materiali tra formatore, formatrice e allievo, allieva;
- **One drive**: per la condivisione di documenti.

Le **credenziali di accesso** e le modalità di utilizzo verranno consegnate durante le prime settimane di lezione. È necessario munirsi di un **portatile** con le seguenti caratteristiche:

- 1. Sistema operativo **Microsoft Windows** (versione 10) comprensivo del **software Microsoft Office** oppure **libreoffice** (gratuito).
- 2. **Autonomia di batteria sufficiente a coprire l'intera mattinata** (considerando che comunque non lo si utilizzerà mai per 5 o 6 ore consecutive). Se la batteria fosse esaurita è sufficiente acquistarne una aggiuntiva di **ricambio**.
- 3. Almeno una **porta USB**.
- 4. Scheda di rete **wireless**. E' preferibile, per un accesso migliore e più veloce, che la scheda di rete sia conforme allo standard 802.11n (https://it.wikipedia.org/wiki/IEEE\_802.11) Se il dispositivo non è munito di scheda di rete wireless, è possibile aggiungere un **adattatore** wireless reperibile presso qualsiasi rivenditore di materiale informatico.
- 5. Software **antivirus** al fine di prevenire la diffusione di infezioni nella rete della scuola. E' possibile reperire in internet antivirus **gratuiti** come AVAST Antivirus FREE e AVG Antivirus FREE.

#### Formazione in laboratorio e obblighi

È necessario munirsi delle "**dotazioni di laboratori**" (divise e/o strumenti di lavoro) specifiche del settore professionale ed essere in regola con la **vaccinazione antitetanica**.

In allegato al presente documento troverete le liste del materiale da acquistare presso la **Bongiornowork di Curno**, convenzionato con ENGIM e godendo dello sconto del 10% (di cui il 2% sarà destinato ad un fondo di sostegno per le famiglie bisognose).

#### Formazione in impresa

La formazione in impresa avviene principalmente - ma non solo - attraverso il **tirocinio curriculare (stage)**: ad ogni allievo/allieva viene assegnata un'azienda del settore convenzionata con ENGIM.

L'assegnazione viene fatta considerando le caratteristiche dell'allievo/allieva, le sue proposte, la capacità di raggiungere il luogo di stage.

Oltre alla **convenzione** di stage verrà redatto il **progetto formativo** entrambi firmati da ENGIM, dall'azienda e dal genitore o dall'allievo/a (se maggiorenne).

Vista la variabilità delle situazioni in impresa, chiediamo alle famiglie di procedere - prima dello svolgimento del tirocinio e a tutela dell'allievo - alla **visita medica di idoneità alla mansione**. Per chi volesse appoggiarsi alla nostra struttura, grazie alla convenzione con **BERGAMO SANITÀ SOCIETÀ COOPERATIVA SOCIALE ONLUS** è possibile sostenere a prezzi ridotti la visita medica (prezzo **euro 32,00**) e l'esame audiometrico (prezzo **euro 16,00**).

Brembate "Centro": via IV Novembre 23 - 24030 Brembate Sopra (BG) - tel. / fax 035 332615 Brembate "Geller": via Donizetti 109/111 D1 - 24030 Brembate Sopra (BG) - tel. / fax 035 332087 Merate: viale Verdi 1 - 23807 Merate (LC) - tel / fax 039 9419102

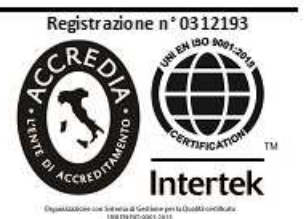

- 5 -

Sede legale ed operativa:

Valbrembo "Colli": via Sombreno 2 - 24030 Valbrembo (BG) - tel. 035 527853 / fax 035 339595 / C.F. e P. Iva 03485690162 / e-mail: info@engimlombardia.org / sito: lombardia.engim.org Sedioperative:

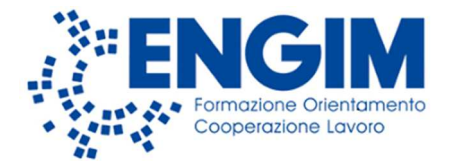

#### • **Registrazione delle attività**

Attraverso il registro elettronico **Hyperplanning** sono accessibili tutte le informazioni su orari, modalità, attività, materie e aule.

#### • **Registrazione e giustificazione delle presenze**

Ogni giorno gli allievi dovranno dare evidenza della presenza nel registro d'aula, nel registro individuale delle attività o nel registro di stage (salvo diverse disposizioni regionali). Si tratta di un adempimento molto importante in quanto le attività sono riconosciute se si svolge **almeno il 75% del monte ore totale**.

**Le assenze vanno comunicate/giustificate via mail** all'indirizzo che vi verrà comunicato ad inizio anno formativo: gli allievi non potranno rientrare a scuola senza la giustificazione del genitore.

Le richieste di **uscita anticipata** devono essere fatte almeno il giorno prima.

Per le **uscite/ingressi permanenti** bisognerà compilare un apposito modulo.

#### • **Valutazione**

#### Autovalutazione

Avviene attraverso l'utilizzo del **Portfolio** che l'allievo compila nel corso dell'annualità facendo un bilancio delle proprie competenze ed esperienze.

Accertamento e valutazione degli apprendimenti

Si misura in **trentesimi**, attraverso:

- la verifica delle conoscenze e delle abilità;

- la valutazione intermedia e finale delle competenze.

Il "pagellino" classico è la **scheda di restituzione**.

Valutazione comportamento

Il comportamento, oggetto di valutazione costante, è valutato attraverso una griglia, in trentesimi e la **sufficienza** è condizione necessaria per l'ammissione all'anno successivo o all'esame finale.

#### Ammissione agli esami finali

Richiede il raggiungimento complessivo di tutti gli obiettivi formativi riguardanti le competenze base, tecnico professionali e il comportamento, stabilito collegialmente dai formatori riuniti in scrutinio finale sulla base del percorso globale dell'allievo. All'esame finale si viene ammessi con un **punteggio che va da 18 a 30** e con il raggiungimento del **75% delle ore di frequenza**.

#### Esame finale

Le prove di esame permettono di aggiungere altri 70 punti massimo per sommatoria dei risultati. L'attestato finale si consegue con almeno **60 punti** in totale tra l'ammissione e lo svolgimento delle prove.

## **Rimborsi e contributi**

Alle famiglie si chiede il rimborso delle spese di **cancelleria**, di materiali per le **attività di laboratorio**, di **supporto** per il lavoro personale e della **polizza infortuni integrativa UNIPOLSAI N.148647591**, come da circolare ministeriale 0000312/2019 e da disposizioni date da Regione Lombardia.

#### Il pagamento avviene in due tranche:

- **una prima tranche del valore di euro 50,00**, volta a coprire le spese di cancelleria, della polizza assicurativa e acconto per le spese delle attività di laboratorio decise dal consiglio di classe, da versare entro il 31/10/2023;

Valbrembo "Colli": via Sombreno 2 - 24030 Valbrembo (BG) - tel. 035 527853 / fax 035 339595 / C.F. e P. Iva 03485690162 / e-mail: info@engimlombardia.org / sito: lombardia.engim.org Sedioperative:

Brembate "Centro": via IV Novembre 23 - 24030 Brembate Sopra (BG) - tel. / fax 035 332615 Brembate "Geller": via Donizetti 109/111 D1 - 24030 Brembate Sopra (BG) - tel. / fax 035 332087 Merate: viale Verdi 1 - 23807 Merate (LC) - tel / fax 039 9419102

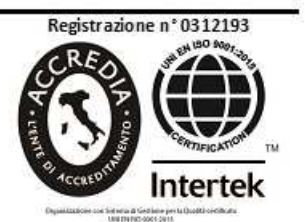

Sede legale ed operativa:

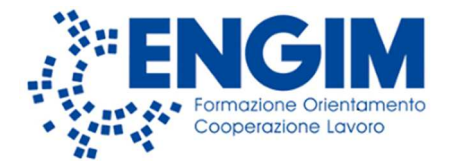

- **una seconda tranche, volta a coprire il saldo** delle spese sopra citate, da versare entro il 30/04/2024. I pagamenti dovranno avvenire preferibilmente con bonifico bancario oppure con carta di credito/bancomat, previo appuntamento telefonando allo 035-527853 interno 6.

CODICE IBAN: IT15M0538752500000042614069

BANCA: BPER BANCA

INTESTATO A: ENGIM LOMBARDIA

CAUSALE: Rimborso I° acconto 2022\_23 *COGNOME NOME ALLIEVO* / *ANNUALITÀ CLASSE* (Ad esempio: Rimborso 1 acconto 2023\_24 ROSSI LUCA / 1 E)

Per quanto riguarda eventuali **gite scolastiche, ingressi a musei, fiere e convegni**, le spese verranno comunicate di volta in volta dai coordinatori in base alle decisioni prese dai consigli di classe e il pagamento avverrà prima dell'evento secondo le indicazioni date.

Sono anche proposti dei "versamenti liberali" (**contributi**) per le spese sostenute per **l'ampliamento dell'offerta culturale e formativa relativa ad attività extracurricolari, l'innovazione tecnologica e l'edilizia scolastica**, tali contributi saranno **detraibili** ai sensi dell'art. 13 della L. 40/2007 nella dichiarazione dei redditi 2023.

I versamenti dovranno avvenire con bonifico bancario:

CODICE IBAN: IT15M0538752500000042614069

BANCA: BPER BANCA

INTESTATO A: ENGIM LOMBARDIA

CAUSALE: Erogazione liberale *COGNOME NOME ALLIEVO* / *CLASSE* (Ad esempio: Erogazione liberale ROSSI  $LUCA / 1 E)$ 

## **Armadietti**

È possibile avere a disposizione un armadietto, dove riporre i materiali e i propri oggetti personali. Gli armadietti sono disponibili **in affitto** con un lucchetto a combinazione (con codice PIN personale). Tale servizio è erogato direttamente dalla **Mietra.it** referente unico per il noleggio, la sicurezza e eventuali danneggiamenti o manomissioni dell'armadietto.

I costi sono i seguenti:

− **vano piccolo**: euro 30,50 annuali + cauzione di euro 16 (restituita a fine noleggio se non ci sono danni)

− **vano grande**: euro 41,50 annuali + cauzione euro 16 (restituita a fine noleggio se non ci sono danni).

Per noleggiare un armadietto è necessario andare sul sito www.mietra.it e cliccare in alto a destra alla voce "ARMADIETTO PER L'AFFITTO" e riempire il modulo inserendo nome della scuola (ENGIM LOMBARDIA), luogo/sede classe, nome e cognome e tutti i dati richiesti del ragazzo/a.

## **Rappresentanza**

Le famiglie e gli allievi possono contare su una loro rappresentanza attraverso il **Comitato Genitori** e il **Comitato Allievi**.

Brembate "Centro": via IV Novembre 23 - 24030 Brembate Sopra (BG) - tel. / fax 035 332615 Brembate "Geller": via Donizetti 109/111 D1 - 24030 Brembate Sopra (BG) - tel. / fax 035 332087 Merate: viale Verdi 1 - 23807 Merate (LC) - tel / fax 039 9419102

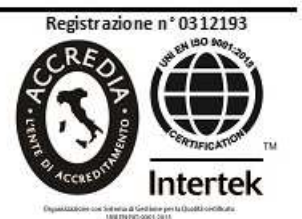

- 7 -

Valbrembo "Colli": via Sombreno 2 - 24030 Valbrembo (BG) - tel. 035 527853 / fax 035 339595 / C.F. e P. Iva 03485690162 / e-mail: info@engimlombardia.org / sito: lombardia.engim.org Sedioperative:

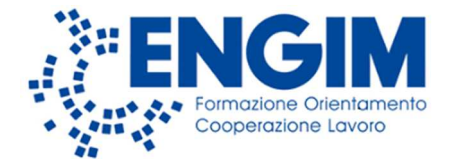

# **Allegati**

- **Liste del materiale e delle divise da acquistare suddivisi per settore**
- **Regolamento**

Valbrembo "Colli": via Sombreno 2 - 24030 Valbrembo (BG) - tel. 035 527853 / fax 035 339595 / C.F. e P. Iva 03485690162 / e-mail: info@engimlombardia.org / sito: lombardia.engim.org Sedioperative:

Brembate "Centro": via IV Novembre 23-24030 Brembate Sopra (BG) - tel. / fax 035 332615 Brembate "Geller": via Donizetti 109/111 D1 - 24030 Brembate Sopra (BG) - tel. / fax 035 332087 Merate: viale Verdi 1-23807 Merate (LC) - tel / fax 039 9419102

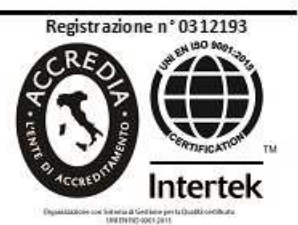

Sede legale ed operativa: